## SPNEGO-based Kerberos Authentication in SWITCH edu-ID

# **SWITCH**

SWITCH edu-ID Team eduid@switch.ch 01.12.2020

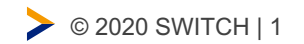

#### Inhalt

- Konzept
- Was muss eine Organisation bereitstellen und einrichten?
- Was muss SWITCH bereitstellen und einrichten?

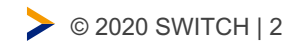

**SWITCH** 

#### Konzept

#### **Key Feature: Kerberos Cross-Realm Authentication**

- edu-ID betreibt eigenen Kerberos KDC Service Realm: @EDUID.CH
- edu-ID Realm vertraut den Realms der Organisationen zur Authentisierung von Benutzern (einseitiges Vertrauen reicht aus)
- Anbindung mehrerer Organisationen möglich

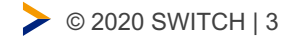

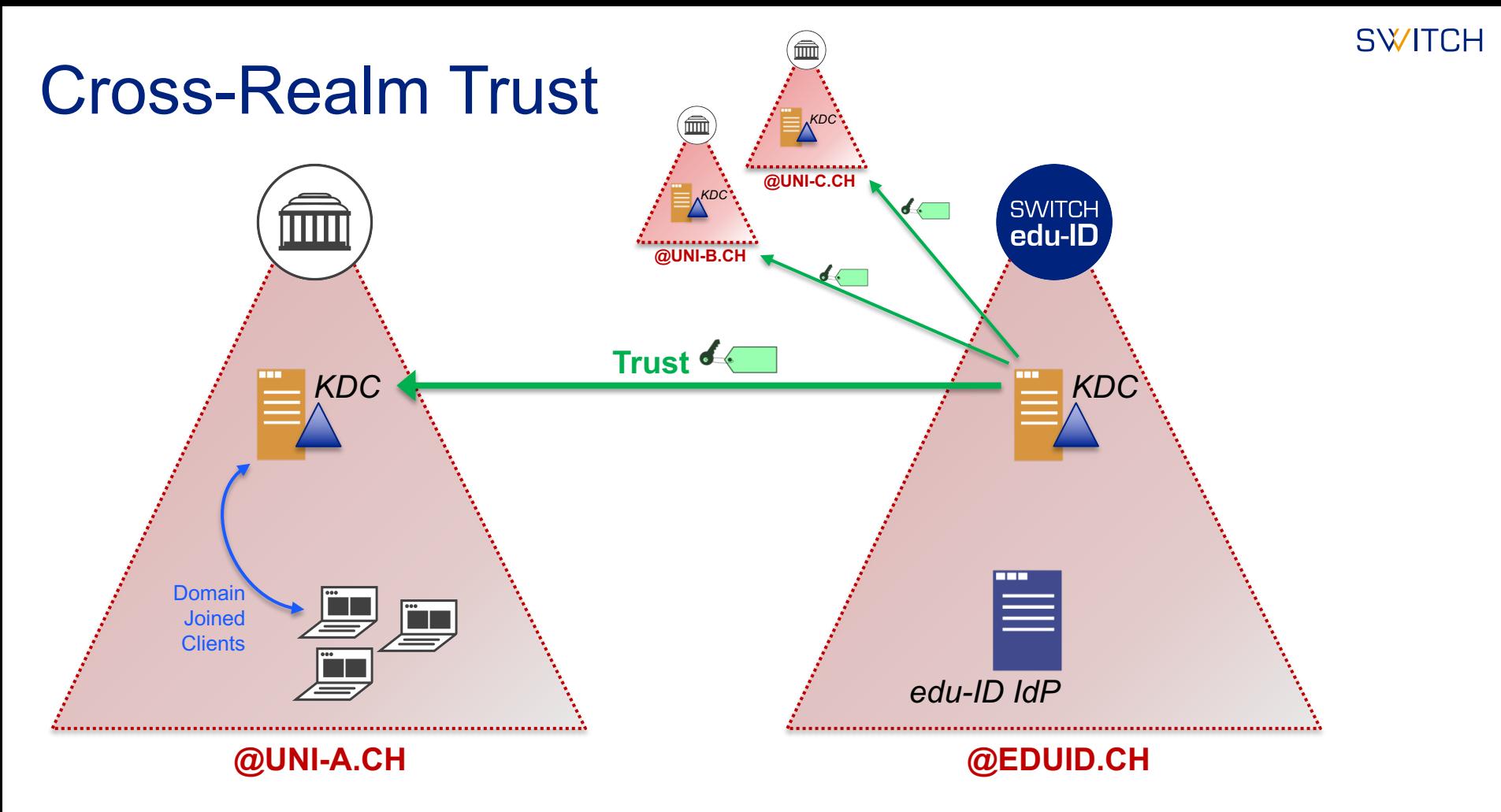

### Cross-Realm Authentication

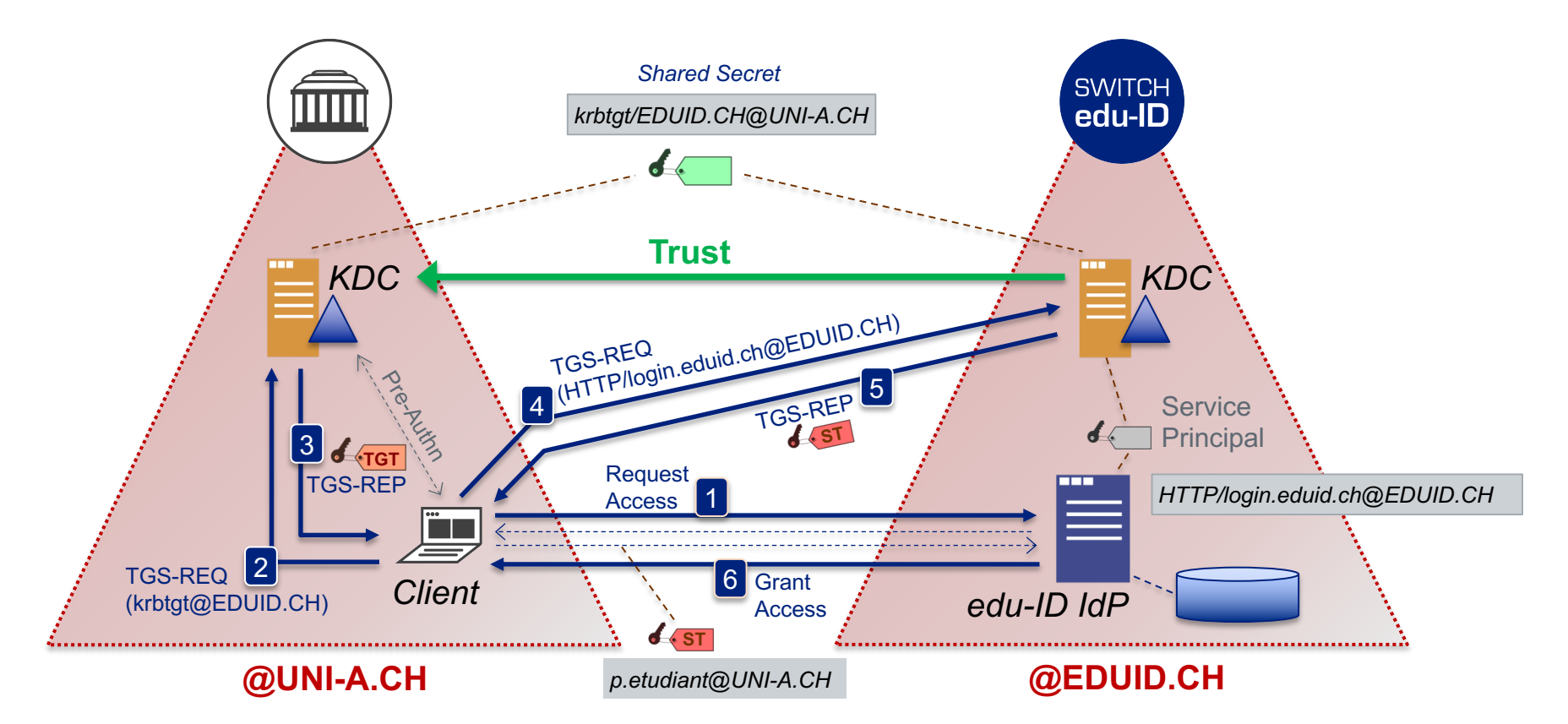

### Cross-Realm Authentication

**1. Der Benutzer (Client) gelangt während eines edu-ID Logins auf den edu-ID IdP.**

*Der IdP bietet SPNEGO an (Activation Condition ist erfüllt).*

- **2. Der Client fordert beim eigenen Windows KDC** *(@UNI-A.CH)* **ein**  *Ticket Granting Ticket (TGT)* **an, damit er beim edu-ID KDC**  *(@EDUID.CH)* **ein** *Service Ticket (ST)* **für den IdP beziehen kann.** *Der Client muss entsprechend konfiguriert sein, z. B. via GPO.*
- **3. Der Windows KDC liefert das gewünschte** *TGT* **Ticket zurück.** *Die für den edu-ID KDC bestimmten Daten im Ticket sind für diesen verschlüsselt (mit Shared Secret).*

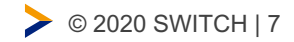

#### Cross-Realm Authentication

- **4. Der Client fordert mittels** *TGT* **beim edu-ID KDC** *(@EDUID.CH)* **ein**  *Service Ticket (ST)* **für den Zugriff auf den IdP (https://login.eduid.ch) an.**
- **5. Der edu-ID KDC** *(@EDUID.CH)* **liefert das gewünschte** *ST* **Ticket zurück, da er dem Windows KDC vertraut (***Cross-Domain Trust***).** *Die für den IdP bestimmten Daten im ST Ticket sind für diesen verschlüsselt (mit Service Principal Password).*
- **6. Der IdP gewährt Zugriff, da er das Service Ticket erfolgreich entschlüsseln und validieren kann.**

*Er erhält die Identität des Benutzers (Kerberos Principal Name), zum Beispiel p.etudiant@UNI-A.CH.*

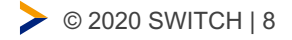

### Was muss eine Organisation tun?

- **Für alle edu-ID Affiliationen bzw. AD-Konten, für die SPNEGO verfügbar sein soll: Synchronisation vom Kerberos Principal Name**  *<sAMAccountName>@<DOMAIN>* zur edu-ID (via "Push" oder "Pull") Vorgesehenes edu-ID Attribut: *extKerberosPrincipalName*
- **Konfiguration Trust mit edu-ID Kerberos Realm** *(Shared Secret)*
- **Konfiguration edu-ID Kerberos Realm für Clients via GPO**
- **Konfiguration der Browser auf Clients, für die SPNEGO verfügbar sein soll**
- **Spezifikation** *Activation Condition* **(z. B. Identifier in User Agent String, IP-Adress-Range, etc.)**

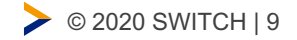

## Was muss SWITCH tun?

- **Konfiguration Trust mit Kerberos Realm der Organisation** *(Shared Secret)*
- **Aktivierung SPNEGO in IdP-Konfiguration für die Organisation (***Activation Condition***)**

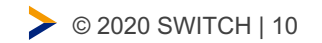

# **SWITCH**

Working for a better digital world